# **COVID – Evaluating Treatment Efficacy in Hospitalized Covid-19 Patients**

Yu Gu, Jianqiao Wang, Donglin Zeng, and Dan-Yu Lin

November 6, 2022

## **Introduction**

**COVID** implements the two methods of Lin et al. (2022) to assess the totality of evidence for the treatment effects in Covid-19 clinical trials. Both methods draw a single probabilistic conclusion about the treatment effects on the entire clinical course of a patient through full use of daily clinical status. The first method specifies proportional hazards models for the times to all possible levels of improvement or deterioration in clinical status, while the second method specifies proportional odds models for the clinical status of each day.

**COVID** inputs a data set with the following information:

- **Subject ID**: The variable used to identify subjects.
- **Treatment**: The variable indicating the treatment arm.
- **Initial Status**: The clinical status at randomization.
- **Examination Time**: The times when the subject is examined for clinical status.
- **Clinical Status**: The clinical status of the subject at each examination.
- **Covariates**: Baseline covariates (e.g., baseline disease severity).

Of note, an arbitrary number of baseline covariates can be included, and the examination times are measured from the start of the trial and are specified in units of whole days.

The primary analysis tools of the package are *ph()* and *po()*. *ph()* returns the estimated hazard ratio for each level of improvement or deterioration from the clinical status at enrollment, the estimate of a common hazard ratio for any level of improvement, the estimate of a common hazard ratio for any level of deterioration, and the estimate of a common hazard ratio summarizing the overall treatment benefit, together with the 95% confidence interval and the two-sided p-value for testing no treatment effect on each of the endpoints. *po()* returns the estimated common odds ratio of the lower severity over the entire clinical trial, estimated piecewise log-linear odds ratio of lower severity, and estimated daily odds ratios of lower severity. The 95% confidence intervals are also provided.

In addition, the package includes a convenience function: *outcome()*, which is used to wrap examination time and clinical status together and is part of the model statement of *ph()* and *po()*.

Finally, a toy dataset *acttData* is provided to illustrate the use of the software.

# **Functions**

### *outcome()*

This convenience function is used as the left-hand side of a formula object for the sole purpose of simplifying the specification of examination time and clinical status. This function is not intended to be used as a stand-alone feature. For completeness, the function ensures that the input data obey basic constraints and returns the data in a predictable format for use in internal functions.

The usage is

outcome(examination.time, clinical.status)

where **examination.time** is the time when a subject is examined for clinical status (NA if missing); and clinical.status is the clinical status at each examination (NA if missing).

### *ph()*

This function is one of the primary tools of **COVID**. The matrix returned contains the estimated hazard ratio in terms of treatment versus placebo for each level of improvement or deterioration from the clinical status at enrollment, the estimate of a common hazard ratio for any level of improvement, the estimate of a common hazard ratio for any level of deterioration, and the estimate of a common hazard ratio summarizing the overall treatment benefit, together with the 95% confidence interval and the two-sided p-value for testing no treatment effect on each of the endpoints.

The function call takes the following form:

```
ph(formula, data, subject,
   treatment, init.status, nmin = 5)
```
where

- formula is a model statement. See below for further details.
- data is a data.frame object containing all required data as previously described.
- subject is a character string indicating the variable in data which identifies multiple rows from the same subject.
- treatment is a character string indicating the variable in data which corresponds to the treatment arm.
- init.status is a character string corresponding to the variable in data which identifies the initial status.
- nmin is a positive integer, which is the minimum number of cases for an event to be taken into account. Any event with fewer cases than this number will not be modelled.

The model statement is a formula object. The left side is an object returned by the *outcome()* function and specifies examination time and clinical status. The right side contains treatment arm and all baseline covariates. Categorical baseline covariates can be specified, and all other categories are compared to the first category. A model without baseline covariates is allowed.

The formula input takes the following general structure

outcome(examination\_time, clinical\_status) ~ treatment\_arm + covariates

where examination\_time, clinical\_status, treatment\_arm, and covariates are place holders indicating the data that are to be provided; they should be replaced by the appropriate variable names in the header of the input data.

#### *po()*

This function is one of the primary tools of **COVID**. The value object returned is a list that contains the estimated common odds ratio of lower severity over a time window, the estimated piecewise log-linear odds ratio of lower severity over a time window, and the daily odds ratio estimates of lower severity.

```
The usage is
```

```
po = function(formula, data, subject, treatment,
              imputation = F,
              common.odds.ratio = T,
              piecewise.linear = T,
              intercept = T,
              knots = NULL,
              control.ngd = list(learning.rate = 0.1,max.iter = 1000,
                                  eps = 1e-6,
                                 messages = F),
              start.time = NULL, end.time = NULL,
              imputed.score = 7)
```
where

- formula is a model statement. See *ph* for further details.
- data is a data.frame object containing all required data as previously described. The clinical status must contain at least two categories at each examination time.
- subject is a character string indicating the variable in data which identifies multiple rows from the same subject.
- treatment is a character string indicating the variable in data which corresponds to the treatment arm.
- imputation is a logical object that determines whether the input data needs to be imputed by carrying the last observation forward.
- common.odds.ratio is a logical object that determines whether the common odds ratio of lower severity over time is estimated.
- piecewise.linear is a logical object that determines whether a piecewise log-linear odds ratio over lower severity over time and daily odds ratios of lower severity are estimated. See below for further details.
- intercept is a logical object that determines whether intercept is included for the piecewise linear function while assuming a piecewise log-linear odds ratio over time. See below for further details.
- knots is a numeric vector that contains the potential change points in days of the piecewise log-linear odds ratio. See below for further details.
- control.ngd is a list object that contains hyperparameters for natural gradient ascent algorithm. See below for further details.
- start.time is the first examination day included in the analysis.
- end.time is the last examination day included in the analysis.
- imputed.score is the clinical status used for imputation when there are no measurements for a subject.

The piecewise linear function for the log odds raio is determined by the intercept and knots. If the intercept is excluded from the piecewise linear function, the model assumes no treatment effect on odds ratio of lower severity at examination time zero. The knots are the change points in the piecewise linear function. For example, if we assume the treatment effect on log odds ratio of lower severity has change points at examination time  $0, 8, 15, 21$ , the input argument should be knots =  $c(0, 8, 15, 21)$ .

We use natural gradient ascent algorithm to maximize the log likelihood function of the proportional odds model. control.ngd contains four hyperparameters in natural gradient ascent algorithm

- learning.rate determines the step size for natural gradient ascent algorithm. Must be numeric. The default value is 0.1.
- max.iter is the maximum number of iterations for natural gradient ascent algorithm. Must be integer.The default value is 1000.
- eps is the convergence threshold for natural gradient ascent algorithm. Must be numeric. The default value if 1e-6.
- messages decides whether to print out the coefficient estimates and log likelihood during optimization. Must be logical. The default value is FALSE.

## **Examples**

To illustrate the call structure and results of ph and po, we use the dataset provided with the package, acttData. The dataset was randomly scrambled from the Adaptive COVID-19 Treatment Trial-1 (ACTT-1), and contains the following observations for each of the 500 patients, followed for up to 29 days:

- **subject\_id**: Subject ID.
- **treatment\_arm**: A binary indicator of treatment arm (0: placebo; 1: remdesivir).
- **initial\_status**: The initial clinical status at randomization.
- **clinical\_status**: The clinical status at each examination.
- **examination\_time**: The examination time in days.
- **baseline\_severity**: The baseline disease severity (Mild-Moderate Disease or Severe Disease).
- **age**: Age in years.
- **sex**: A binary indicator of sex (female or male).

The data can be loaded in the usual way

```
data(acttData)
```
head(acttData)

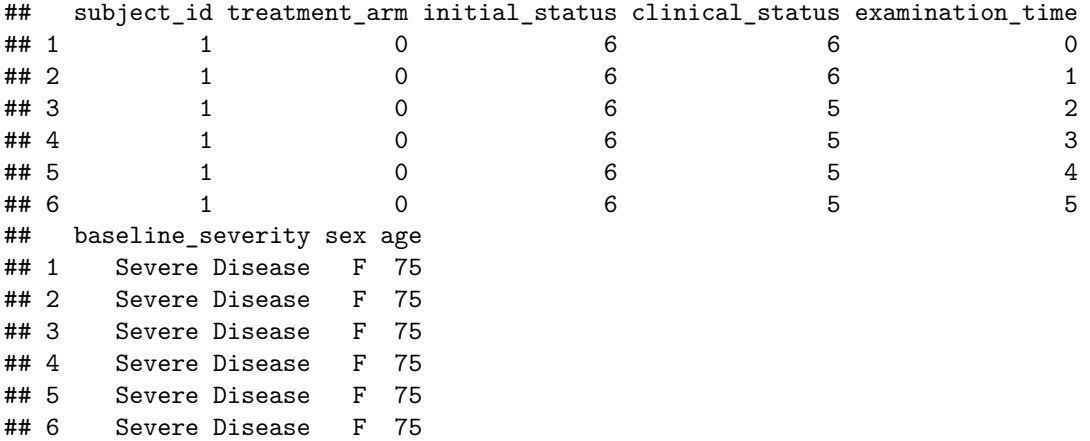

Consider the summary statistics

```
summary(acttData)
```
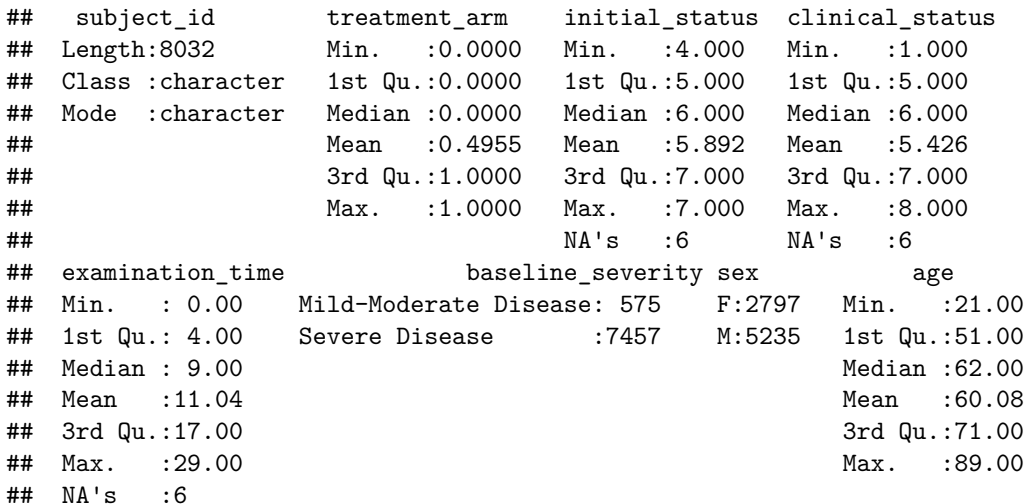

We can see that the initial clinical status can be 4, 5, 6 or 7. The clinical status ranges from 1 to 8. The data has a total 8032 records for 500 patients.

In the first example, we fit marginal proportional hazards models to evaluate the treatment effects on multiple endpoints defined by different levels of improvement or deterioration in clinical status, as well as the overall benefits of the treatment. The function call takes the following form

```
model <- outcome(examination_time, clinical_status) ~ treatment_arm + baseline_severity
result1 \leftarrow ph(formula = model,
              data = acttData,
              subject = "subject_id",
              treatment = "treatment_arm",
              init.status = "initial_status")
```
The function returns a matrix containing the estimated hazard ratio in terms of treatment versus placebo for each endpoint, together with the 95% confidence interval and the two-sided p-value for testing no treatment effect.

```
result1
```
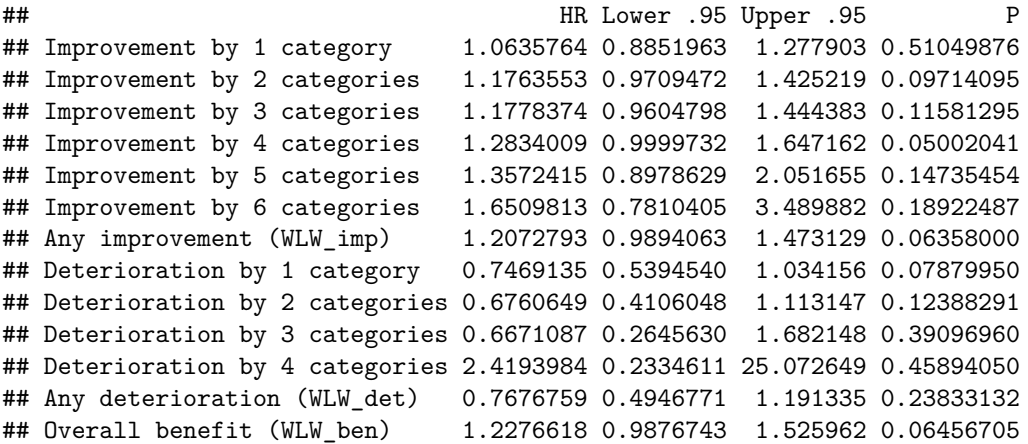

In the second example, we estimate the common odds ratio of lower severity over day 1 to day 28, and piecewise log-linear odds ratio of lower severity, with change points at Day 0, 4, 10, 14, 16 and 26. The function call takes the form

```
model <- outcome (examination_time, clinical_status) ~ treatment_arm + baseline_severity
result2 < -po(formula = model,
              data = acttData,
              subject = 'subject_id',
              treatment = 'treatment arm',
              imputation = T,
              knots = c(0, 4, 10, 14, 16, 26),start.time = 1, end.time = 28)
## [1] "start imputation"
## [1] "end imputation"
## [1] "start estimating common odds ratio"
## [1] "end estimating common odds ratio"
## [1] "start fitting piecewise linear model"
## [1] "end fitting piecewise linear model"
## [1] "start fitting separate proportional odds models"
## [1] "end fitting separate proportional odds models"
```
The estimated common odds ratio of lower severity and its 95% confidence interval are

```
result2$common.odds.ratio
```

```
## $estiamte
## treatment arm
## 1.364902
##
## $confidence.interval
## 2.5% 97.5%
## treatment_arm 1.033606 1.802386
```
The estimated daily odds ratios of lower severity and corresponding 95% confidence interval are

```
result2$separate.model
```
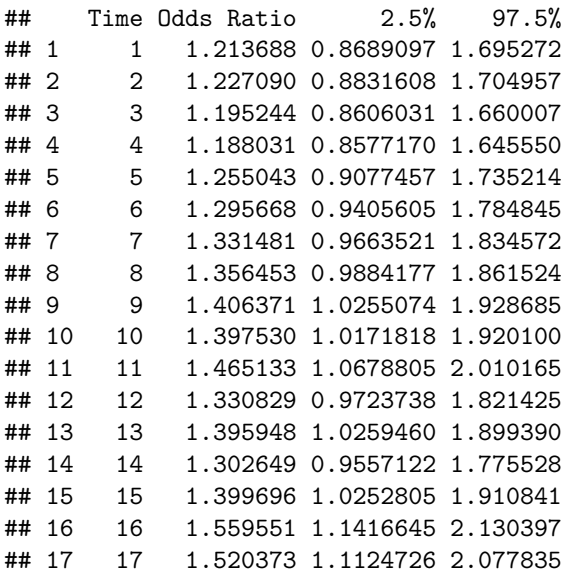

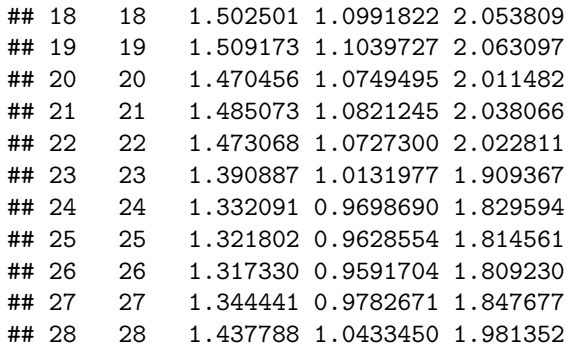

The comparison between the estimated piecewise log-linear odds ratios and the estimated daily odds ratios is provided by the following plot. The blue dots are daily odds ratios estimates under separate proportional odds models on each examination day, and the red curve shows the estimated piecewise log-linear odds ratios.

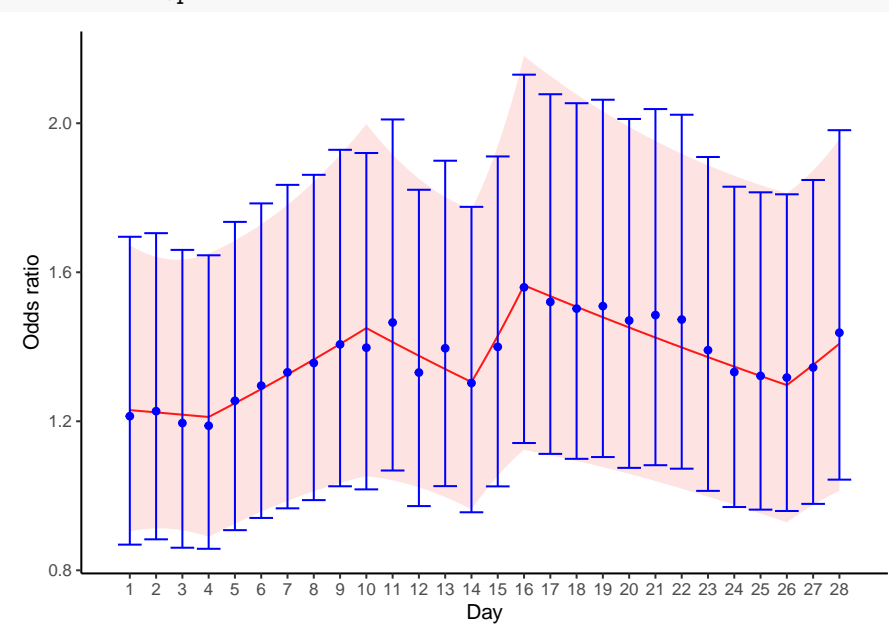

result2\$piecewise.linear\$plot

#### **References**

Lin, DY, Wang J., Gu Y., Zeng D (2022). Evaluating Treatment Efficacy in Hospitalized Covid-19 Patients. Submitted.

L. J. Wei, D. Y. Lin & L. Weissfeld (1989) Regression Analysis of Multivariate Incomplete Failure Time Data by Modeling Marginal Distributions, Journal of the American Statistical Association, 84:408, 1065-1073, DOI: 10.1080/01621459.1989.10478873